## **Kubernetes: Tips and Tricks**

## **Объединить несколько config-файлов в один**

KUBECONFIG=config-1:config-2:config-3 kubectl config view --raw > config

ТАк же можно пользоваться плагином konfig для Krew: <https://github.com/corneliusweig/konfig>

[kubernetes](https://wiki.rtzra.ru/tag/kubernetes?do=showtag&tag=kubernetes), [k8s,](https://wiki.rtzra.ru/tag/k8s?do=showtag&tag=k8s) [tips and tricks](https://wiki.rtzra.ru/tag/tips_and_tricks?do=showtag&tag=tips_and_tricks)

From: <https://wiki.rtzra.ru/> - **RTzRa's hive**

Permanent link: **<https://wiki.rtzra.ru/devops/k8s/k8s-tips-and-tricks>**

Last update: **2021/10/11 23:21**

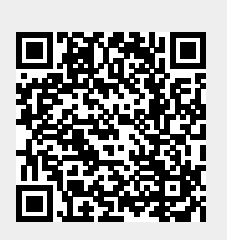